How does a Quadrotor fly? A journey from physics, mathematics, control systems and computer science towards a "Controllable Flying Object"

Corrado Santoro

**ARSLAB - Autonomous and Robotic Systems Laboratory**

Dipartimento di Matematica e Informatica - Universita di Catania, Italy `

santoro@dmi.unict.it

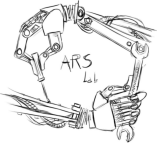

Keynote - L.A.P. 1 Course - Jan 10, [20](#page-0-0)[14](#page-1-0)

<span id="page-0-0"></span> $\Omega$ 

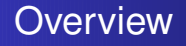

- **<sup>1</sup>** Why Multi-rotors?
- **<sup>2</sup>** Structure and Physics of a Quadrotor
- **<sup>3</sup>** From Analysis to Driving: How can I impose a movement to my quadrotor?
- **<sup>4</sup>** The ideal world and the real world: Why we need Control Systems Theory!
- **<sup>5</sup>** Rates and Angles:

Could I control the *attitude*?

**<sup>6</sup>** What about Altitude or GPS control?

澄後 メモド

<span id="page-1-0"></span>重

### Why Multi-rotors?

**Corrado Santoro [How does a Quadrotor fly?](#page-0-0)**

メロメメ 御 メメ 君 メメ 君 メー

高山  $299$ 

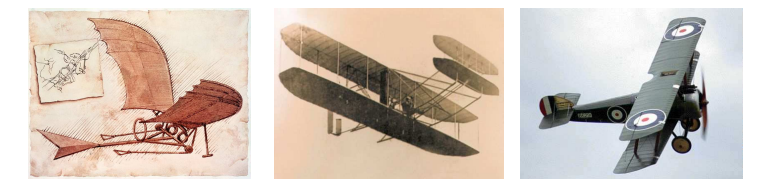

- **"To fly"** has been one of the dreams of the humans
- But the story tells that building flying machines is not easy!
- A basic and common component: **the wing**
- Two kind of "flying machines" (excluding rockets and balloons):
	- **<sup>1</sup>** Fixed wing, i.e. airplanes **<sup>2</sup>** Rotating wing, i.e. helicopters

# Design and Implementation problems

### **Airplanes** (fixed wing)

- Wing profile and shape
- Wing and stab size/area
- Wing load
- **Position of the COG**
- Motion is achieved by driving (mechanically) the mobile surfaces (aleirons, rudder, elevator)

#### **Helicopters** (rotating wing, VTOL)

- Size and structure of the rotor
- Mechanical system to control motion inclination
- Yaw balancing system for the rotor at tail
- **Position of the COG**
- Motion is achieved by (mechanically) changing the inclination of the rotor and the pitch of the rotor wings 天皇 わえ遣わし  $\equiv$

- are mechanically simple: they have *n* motors and *n* propellers
- do not require complex mechanical parts to control the flight
- can fly and move only by changing motor speed
- are controlled only by a electronic-/computer-based system

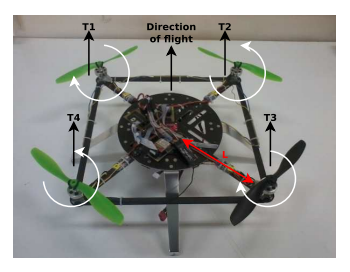

Building them is simple!!

→ 重き 三重

### Structure and Physics of a Quadrotor

イロメ イ団メ イヨメ イヨメー

高。  $299$ 

# Structure of a Quadrotor (Mechanics)

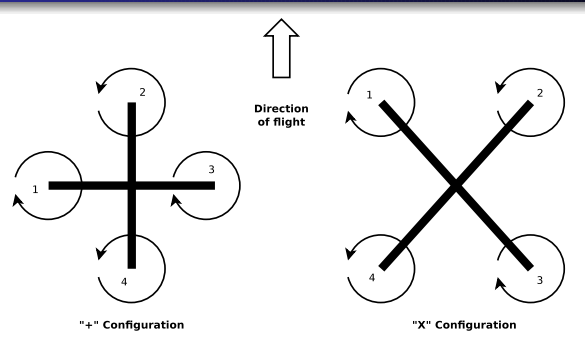

- Four **equal** propellers generating four thrust forces
- Two possible **configurations**: **"**+**"** and **"**×**"**
- Propellers 1 and 3 rotates CW, 2 and 4 rotates CCW
- Required to compensate the *action/reaction effect* (Third Newton's Law)
- Propellers 1 and 3 have opposite **pitch** w.r.t. 2 and 4, so all thrusts have the **same direction** イロメ イ団メ イヨメ イヨメー

### Structure of a Quadrotor (Electronics)

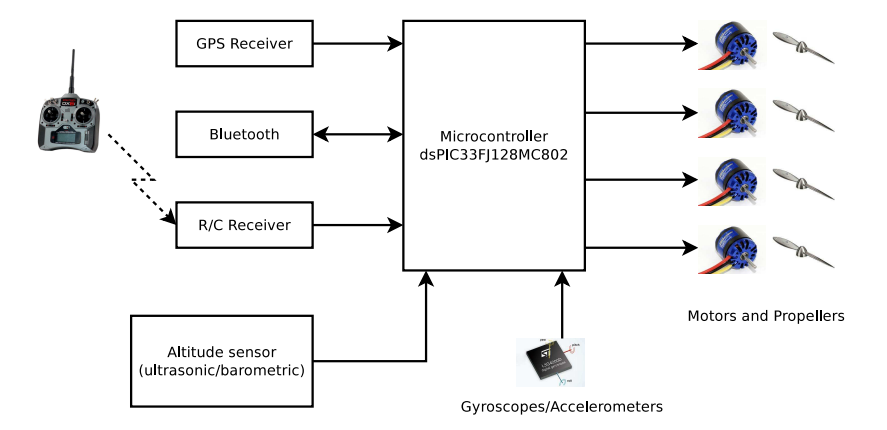

**Corrado Santoro [How does a Quadrotor fly?](#page-0-0)**

イロメ イ母メ イヨメ イヨメーヨー

## Forces and Rotation speeds

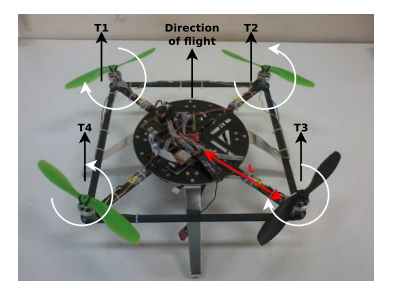

- $\bullet$   $\omega_1, \omega_2, \omega_3, \omega_4$ : **rotation speeds** of the propellers
- $T_1$ ,  $T_2$ ,  $T_3$ ,  $T_4$ : **forces** generated by the propellers
- $T_i \propto \omega_i^2$ : on the basis of propeller shape, air density, etc.
- *m*: mass of the quadrotor
- *mg*: weight of the quadrotor

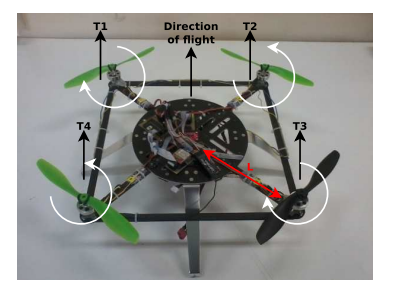

*M*1, *M*2, *M*3, *M*4: **moments** generated by the forces  $M_i = L \times T_i$ 

イロメ イ団 メイミメイモメー ヨー

# Hovering Condition (Equilibrium)

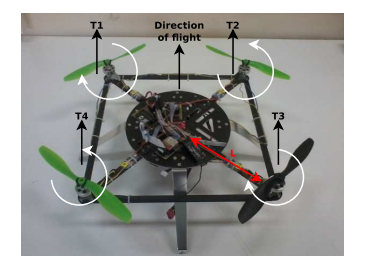

- $\textbf{D}$  **Equilibrium of forces**:  $\sum_{i=1}^{4} \textbf{\emph{T}}_{i} = -mg$
- **<sup>2</sup> Equilibrium of directions**: *T*1,2,3,4||*g*
- **9** Equilibrium of moments:  $\sum_{i=1}^{4} M_i = 0$
- **4 Equilibrium of rotation speeds**:  $(\omega_1 + \omega_3) (\omega_2 + \omega_4) = 0$

Violating one (or more) of these conditions implies to impose a certain movement to the quadrotor

イロメ イ団 メイモメイモメー

 $\equiv$ 

## Reference Systems

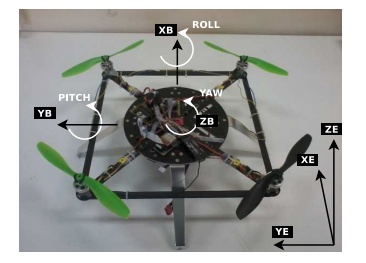

There are two reference systems:

- **<sup>1</sup>** The **inertial** reference systems, i.e. the Earth frame  $(x_E, y_E, z_E)$
- **<sup>2</sup>** The **quadrotor** reference system, i.e. the Body frame  $(x_B, y_B, z_B)$

重

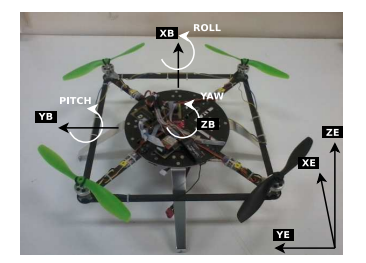

**Three angles**  $(\phi, \theta, \psi)$  define the transformation between the two systems:

- **e** Roll, φ: angle of rotation along axis  $x_B||x_F$
- **Pitch**,  $\theta$ : angle of rotation along axis  $y_B||y_F$
- Yaw,  $\psi$ : angle of rotation along axis  $z_B||z_F|$

They are called **Euler Angles**

 $299$ 

重

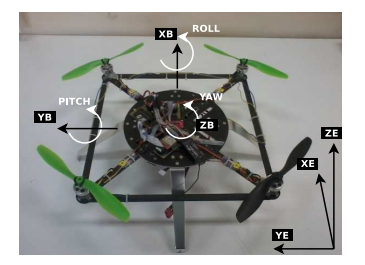

The derivative of  $(\phi, \theta, \psi)$  w.r.t. time are the **angular/rotation speeds**  $(\dot{\phi}, \dot{\theta}, \dot{\psi})$  of the system:

- $\dot{\phi}$ , Roll rate
- $\Theta$ , Pitch rate
- $\dot\psi$ , Yaw rate

K 御 ▶ K 唐 ▶ K 唐 ▶ ...

重

### From Analysis to Driving: How can I impose a movement to my quadrotor?

**Corrado Santoro [How does a Quadrotor fly?](#page-0-0)**

**K ロ ⊁ K 倒 ≯ K ミ ⊁ K ミ ⊁** 

重

# Hovering Condition (Equilibrium)

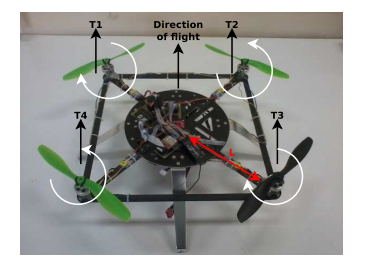

- $\textbf{D}$  **Equilibrium of forces**:  $\sum_{i=1}^{4} T_i = -mg$
- **<sup>2</sup> Equilibrium of directions**: *T*1,2,3,4||*g*
- **9 Equilibrium of moments:**  $\sum_{i=1}^4 M_i = 0$
- **4 Equilibrium of rotation speeds**:  $(\omega_1 + \omega_3) (\omega_2 + \omega_4) = 0$

As a consequence:

$$
\bullet \ \dot{\phi} = 0 \quad \dot{\theta} = 0 \quad \dot{\psi} = 0
$$

$$
\bullet \ \phi = 0 \quad \theta = 0 \quad \psi = 0
$$

イロン イ団ン イヨン イヨン 一番

## Going Up and Down

- $\blacksquare$  **No equilibrium of forces**:  $\sum_{i=1}^4 T_i \neq -mg$
- **<sup>2</sup> Equilibrium of directions**: *T*1,2,3,4||*g*
- **9** Equilibrium of moments:  $\sum_{i=1}^4 M_i = 0$
- **4 Equilibrium of rotation speeds:**  $(\omega_1 + \omega_3) (\omega_2 + \omega_4) = 0$

By increasing/decreasing the rotation speed of **all** the propellers we can:

Go Up:  $\sum_{i=1}^4 T_i$  >  $-mg$ **Go Down**:  $\sum_{i=1}^{4} T_i < -mg$ 

Euler angles and rates remain 0

K 御 と K 唐 と K 唐 と…

<span id="page-17-0"></span> $299$ 

重

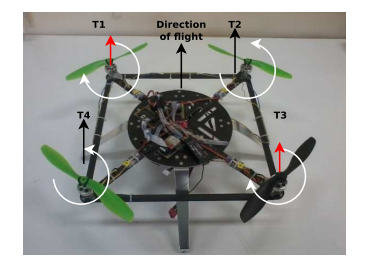

- $\textbf{D}$  **Equilibrium of forces**:  $\sum_{i=1}^{4} \textbf{\emph{T}}_{i} = -mg$
- **<sup>2</sup> Equilibrium of directions**: *T*1,2,3,4||*g*
- **9** Equilibrium of moments:  $\sum_{i=1}^4 M_i = 0$
- **4 No equilibrium of prop speeds:**  $(\omega_1 + \omega_3) (\omega_2 + \omega_4) \neq 0$

As a consequence:

 $\dot{\psi} = k_V((\omega_1 + \omega_3) - (\omega_2 + \omega_4))$ 

<span id="page-18-0"></span> $\int \dot{\psi}$  $\int \dot{\psi}$  $\int \dot{\psi}$ dt

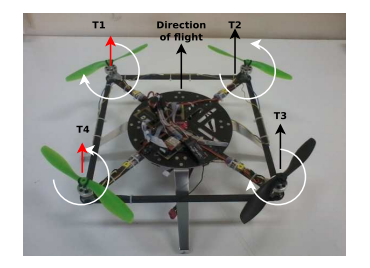

No equilibrium of moments:  $\sum_{i=1}^4 M_i \neq 0$ ... by unbalancing propeller speeds as:

<span id="page-19-0"></span>
$$
(\omega_1+\omega_4)-(\omega_2+\omega_3)\neq 0
$$

As a consequence:

- $\dot{\phi} = k_B((\omega_1 + \omega_4) (\omega_2 + \omega_3))$   $\phi = \int \dot{\phi} dt$
- No equilibrium of directio[n](#page-18-0)s:  $T_{1,2,3,4}$  n[ot](#page-20-0) [p](#page-18-0)[ar](#page-19-0)[a](#page-20-0)[lle](#page-0-0)[l t](#page-63-0)[o](#page-0-0)  $g$

## Roll Rotation and Translated Flight

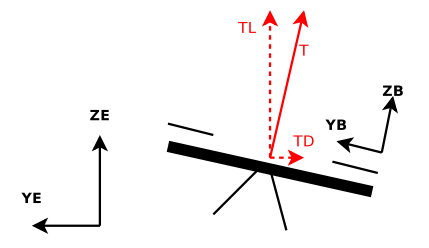

Total thrust  $\mathcal{T} = \sum_{i=1}^4 \mathcal{T}_i$  is decomposed in:

- **C** Lift Force:  $T_I = T \cos \phi$
- **O** Drag Force:  $T_D = T \sin \phi$

Avoiding diving implies  $T_L = T \cos \phi = -mg$  thus in **translated flight** we need more power w.r.t. **hovering** or **yawing**.

医间面的间面的

<span id="page-20-0"></span>重

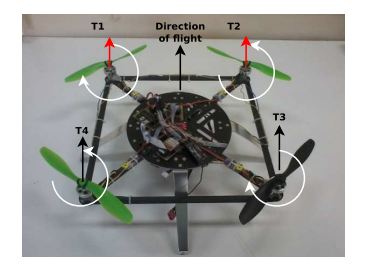

# No equilibrium of moments:  $\sum_{i=1}^4 M_i \neq 0$

... by unbalancing propeller speeds as:

$$
(\omega_1+\omega_2)-(\omega_3+\omega_4)\neq 0
$$

As a consequence:

- $\dot{\theta} = k_P((\omega_1 + \omega_2) (\omega_3 + \omega_4))$   $\theta = \int \dot{\theta} dt$
- Also in this case the total thrust is decomposed thus we need more power w.r.t. **hovering** or **y[aw](#page-20-0)[in](#page-22-0)[g](#page-20-0)**[.](#page-21-0)

<span id="page-21-0"></span> $\Omega$ 

We assume a common factor of proportionality  $k$  and  $\bar{F}=\sqrt{\bar{I}}$ (we will see that such an assumption is not a problem!):

$$
\dot{\phi} = k((\omega_1 + \omega_4) - (\omega_2 + \omega_3)) = k\omega_1 - k\omega_2 - k\omega_3 + k\omega_4 \n\dot{\theta} = k((\omega_1 + \omega_2) - (\omega_3 + \omega_4)) = k\omega_1 + k\omega_2 - k\omega_3 - k\omega_4 \n\dot{\psi} = k((\omega_1 + \omega_3) - (\omega_2 + \omega_4)) = k\omega_1 - k\omega_2 + k\omega_3 - k\omega_4 \nF = k((\omega_1 + \omega_2 + \omega_3 + \omega_4)) = k\omega_1 + k\omega_2 + k\omega_3 + k\omega_4
$$

or, using matrices:

$$
\begin{pmatrix}\n\dot{\phi} \\
\dot{\theta} \\
\dot{\psi} \\
F\n\end{pmatrix} = \begin{pmatrix}\nk & -k & -k & k \\
k & k & -k & -k \\
k & -k & k & -k \\
k & k & k & k\n\end{pmatrix} \begin{pmatrix}\n\omega_1 \\
\omega_2 \\
\omega_3 \\
\omega_4\n\end{pmatrix}
$$

<span id="page-22-0"></span> $299$ 

重

澄後 メモド

## Equations of Movement

$$
\begin{pmatrix}\n\dot{\phi} \\
\dot{\theta} \\
\dot{\psi} \\
F\n\end{pmatrix} = \begin{pmatrix}\nk & -k & -k & k \\
k & k & -k & -k \\
k & -k & k & -k \\
k & k & k & k\n\end{pmatrix} \begin{pmatrix}\n\omega_1 \\
\omega_2 \\
\omega_3 \\
\omega_4\n\end{pmatrix} = K \begin{pmatrix}\n\omega_1 \\
\omega_2 \\
\omega_3 \\
\omega_4\n\end{pmatrix}
$$

This equation gives the **angular velocities** of the quadrotor, given the speed of the **propellers**.

But if we want to **control** the quadrotor we must understand *how to set*  $\omega_i$  in order to impose a certain rotation rate of axis in the body frame.

澄後 メモド

## Controlling Roll, Pitch and Yaw Rates, and Total Thrust

$$
\begin{pmatrix} \omega_1 \\ \omega_2 \\ \omega_3 \\ \omega_4 \end{pmatrix} = K^{-1} \begin{pmatrix} \dot{\phi} \\ \dot{\theta} \\ \dot{\psi} \\ F \end{pmatrix} = \begin{pmatrix} k & k & k & k \\ -k & k & -k & k \\ -k & -k & k & k \\ k & -k & -k & k \end{pmatrix} \begin{pmatrix} \dot{\phi} \\ \dot{\theta} \\ \dot{\psi} \\ F \end{pmatrix}
$$

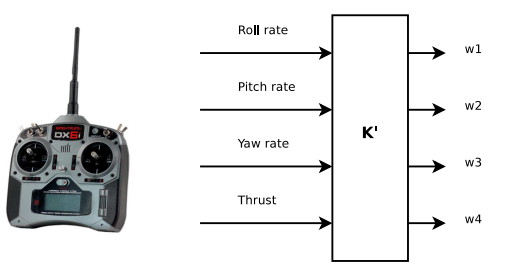

おすぼおす 重める

 $\bigoplus$ 

4 D

■  $299$ 

### The ideal world and the real world: Why we need Control Systems Theory!

メロトス 伊 トメ ミトメ ミト

重

# Can we really set the rotation rate of propellers??

### Motor/Propeller Driving Schema

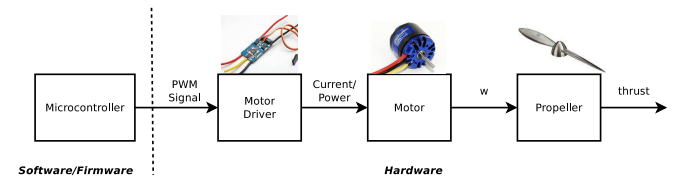

Drivers, motors and propellers are chosen to be of the same type for the four arms.

Software (firmware) controls PWM, but ...

- **1** Are the drivers really all the same?
- **<sup>2</sup>** Are the motors really all the same?
- **<sup>3</sup>** Are the propellers really all the same?
- **<sup>4</sup>** Is the COG placed at the center of the quadrotor?

### The answer is: **In general, No!!**

 $2Q$ 

重き

# Can we really set the rotation rate of propellers??

#### Motor/Propeller Driving Schema

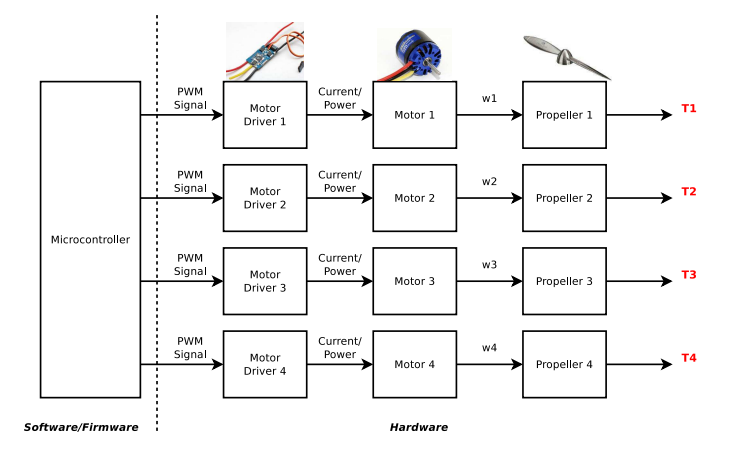

**Same PWM signals** applied **different driver/motor/propeller** chains provoke **different thrust forces**, even if the components are of the same type! 4 伊 ④ 重 メ ④ 重 メー 重 4 0 8 **B** 

## The "Real world" effect

#### Problem

We need to set ω*<sup>i</sup>* by

$$
\begin{pmatrix} \omega_1 \\ \omega_2 \\ \omega_3 \\ \omega_4 \end{pmatrix} = K^{-1} \begin{pmatrix} \dot{\phi} \\ \dot{\theta} \\ \dot{\psi} \\ F \end{pmatrix}
$$

#### but we don't have a direct control on  $\omega_i$  and propeller thrust

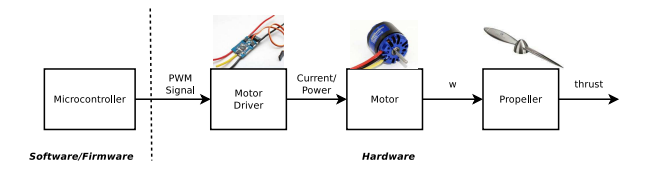

す 何 メ イ ヨ メ イ ヨ メー

4 0 8

<span id="page-28-0"></span>重

# The Mathematician/Physicists Solution

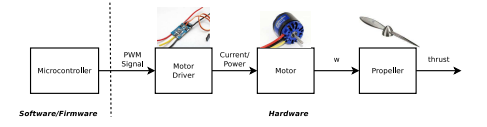

#### Solution ??

Let's characterize **each driver/motor/propeller chain** and derive the functions:

 $T_i = f_i(PWM_i)$ 

Then, let's invert the functions:

<span id="page-29-0"></span> $PWM_i = f_i^{-1}(T_i)$ 

But...

- Characterization is not so easy
- If we change a component, we must repeat the process
- There are unpredictable variables, e.g. air [d](#page-28-0)e[n](#page-30-0)[si](#page-28-0)[ty,](#page-29-0) [w](#page-30-0)[in](#page-0-0)[d,](#page-63-0) [et](#page-0-0)[c.](#page-63-0)

# The Computer Scientist/Engineer Solution

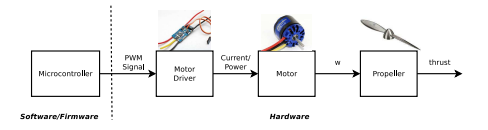

### Solution ??

Let's sperimentally tune:

- **a** an offset for each channel
- a gain for each channel

until the system behaves as expected!

#### But...

- **•** Tuning is not so easy
- If we change a component, we must repeat the process
- <span id="page-30-0"></span>There are unpredictable variables, e.g. air [d](#page-29-0)e[n](#page-31-0)[si](#page-29-0)[ty,](#page-30-0) [w](#page-31-0)[in](#page-0-0)[d,](#page-63-0) [et](#page-0-0)[c.](#page-63-0)

# The Control System Engineer Solution

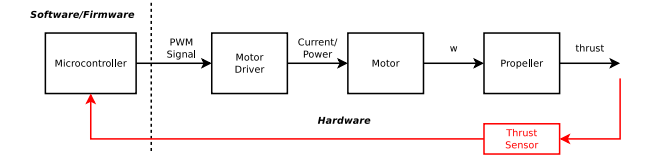

#### Solution!!!! Use feedback!

- **<sup>1</sup>** Measure your variable through a **sensor**
- **<sup>2</sup>** Compare the measured value with your desired **set point**
- **<sup>3</sup>** Apply the correction to the system on the basis of the **error**
- <span id="page-31-0"></span>**<sup>4</sup>** Go to 1
	- Tuning is easy and, if the controller is properly designed ...
	- it works no matter the components
	- $\bullet$  it works also in the presence of uncontrollable variables, e.g. air density, wind, etc. K 御 と K 唐 と K 唐 と…  $\equiv$

# Our Scenario

Our measures:

- **Actual** angular velocities on the three axis  $(\phi_M, \theta_M, \psi_M)$
- **They are measured through a 3-axis gyroscope!**

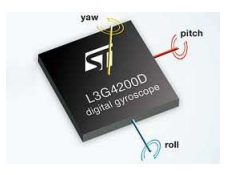

Our set-points:

- **Desired** angular velocities on the three axis  $(\dot{\phi}_T, \dot{\theta}_T, \dot{\psi}_T)$
- They are given through the remote control

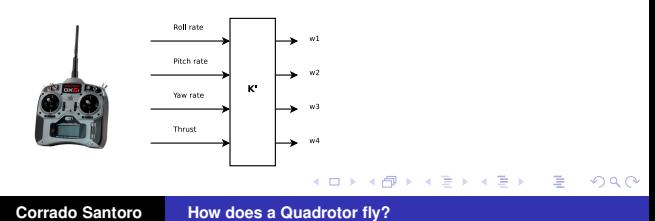

### Using Feedback to Control the Quadrotor

The overall schema of the feedback controller is:

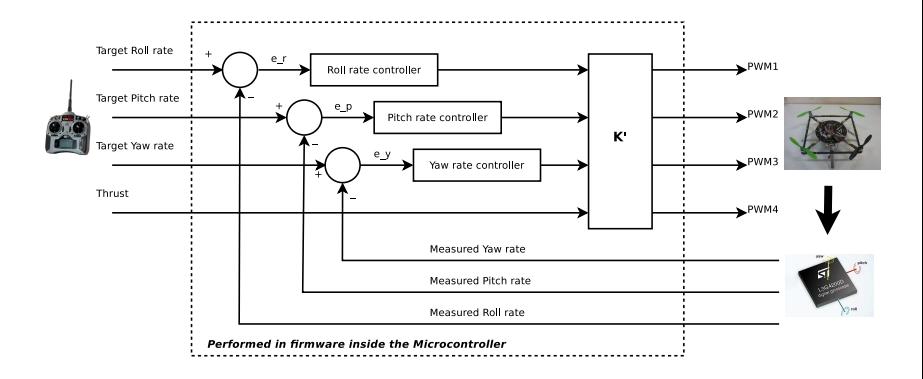

**Corrado Santoro [How does a Quadrotor fly?](#page-0-0)**

イロメ イ母メ イヨメ イヨメーヨー

### Algorithmically

**while** *True* **do** On ∆*T* timer tick ;  $(\phi_{\mathcal{T}}, \theta_{\mathcal{T}}, \psi_{\mathcal{T}}, \mathcal{F})$  = sample\_remote\_control();  $(\phi_M, \theta_M, \psi_M)$  = sample\_gyro();  $\boldsymbol{e}_{\phi} := \phi_{\mathcal{T}} - \phi_{\mathcal{M}}; \quad \boldsymbol{e}_{\theta} := \theta_{\mathcal{T}} - \theta_{\mathcal{M}}; \quad \boldsymbol{e}_{\psi} := \psi_{\mathcal{T}} - \psi_{\mathcal{M}};$  $\mathcal{C}_{\dot{\phi}}$  :=roll\_rate\_controller( $e_{\dot{\phi}}$ );  $C_{\dot{\theta}} :=$ pitch\_rate\_controller( $e_{\dot{\theta}}$ );  $\mathcal{C}_{\dot{\psi}}:=$ yaw\_rate\_controller( $\pmb{e}_{\dot{\psi}}$ );  $(\textit{pwm}_1, \textit{pwm}_2, \textit{pwm}_3, \textit{pwm}_4)^T := K^{-1} (C_{\phi_T}^{}, C_{\theta_T}^{}, C_{\psi_T}^{}, F)^T;$  $send_to_motors(pwm_1, pwm_2, pwm_3, pwm_4);$ **end**

K 御 ▶ K 唐 ▶ K 唐 ▶ ...

重

## Using Feedback to Control the Quadrotor

### Algorithmically

#### **while** *True* **do**

On ∆*T* timer tick ;  $(\phi_{\mathcal{T}}, \theta_{\mathcal{T}}, \psi_{\mathcal{T}}, \mathcal{F})$  = sample\_remote\_control();  $(\phi_M, \theta_M, \psi_M)$  = sample\_gyro();  $\boldsymbol{e}_{\phi} := \phi_{\mathcal{T}} - \phi_{\mathcal{M}}; \quad \boldsymbol{e}_{\dot{\theta}} := \theta_{\mathcal{T}} - \theta_{\mathcal{M}}; \quad \boldsymbol{e}_{\dot{\psi}} := \psi_{\mathcal{T}} - \psi_{\mathcal{M}};$  $\mathcal{C}_{\dot{\phi}}$  :=roll\_rate\_controller( $e_{\dot{\phi}}$ );  $C_{\dot{\theta}} :=$ pitch\_rate\_controller( $e_{\dot{\theta}}$ );  $\mathcal{C}_{\dot{\psi}}:=$ yaw\_rate\_controller( $\bm{e}_{\dot{\psi}}$ );  $(\textit{pwm}_1, \textit{pwm}_2, \textit{pwm}_3, \textit{pwm}_4)^T := K^{-1}(C_{\phi_T}^{}, C_{\theta_T}^{}, C_{\psi_T}^{}, F)^T;$ send\_to\_motors(*pwm*<sub>1</sub>, *pwm*<sub>2</sub>, *pwm*<sub>3</sub>, *pwm*<sub>4</sub>); **end**

#### **The key is in the controllers!!**

K ロ ▶ K 御 ▶ K 唐 ▶ K 唐 ▶ ...

重  $2Q$  The most common used controller type is the **Proportional-Integral-Derivative** controller, represented by the following function:

### PID Function

 $C :=$  xxx\_rate\_controller(*e*); That is:

$$
C(t) := K_p e(t) + K_i \int_0^t e(\tau) d\tau + K_d \frac{de(t)}{dt}
$$

In a discrete world (at *k th* sampling instant):

$$
C(k) := K_p e(k) + K_i \sum_{j=0}^k e(j) \Delta T + K_d \frac{e(k) - e(k-1)}{\Delta T}
$$

# The P.I.D. Controller

#### PID Function

$$
C(k) := K_p e(k) + K_i \sum_{j=0}^k e(j) \, \Delta \, T + K_d \frac{e(k) - e(k-1)}{\Delta \, T}
$$

Constants  $K_p, K_i, K_d$  regulate the behaviour of the controller:

- $\circ$   $K_p$  drives the short-term action
- $\circ$   $K_i$  drives the long-term action
- $\bullet$   $K_d$  drives the action on the basis of the "error trend"

Constants *Kp*,*K<sup>i</sup>* ,*K<sup>d</sup>* are tuned:

- Using a specific tuning method (Ziegler-Nichols)
- Sperimentally by means of "trial-and-error"

Rates and Angles: Could I control the *attitude*?

**K ロ ⊁ K 倒 ≯ K ミ ⊁ K ミ ⊁** 

<span id="page-38-0"></span>€.

## Rates are not Angles

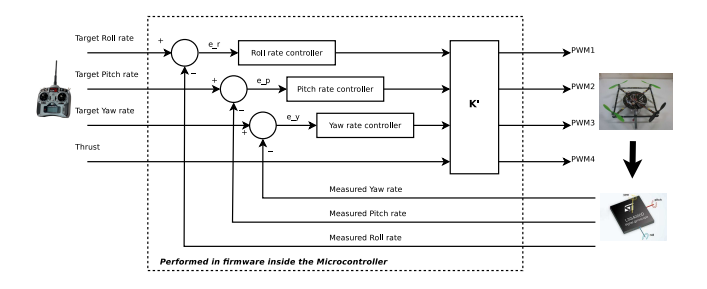

The above schema controls **rates**:

- $\bullet$  suppose a roll angle of  $\phi = 10^{\circ}$
- but no roll rotation (rate), i.e.  $\dot{\phi} = 0$
- and no roll rotation command (sticks set to center)
- ⇒ the quadrotor is **not** horizontal and performs a **translated flight**

### **Could we control** *angles* **instead of** *rates***[?](#page-38-0)**

 $\equiv$ 

 $QQ$ 

First we must **measure** euler angles  $(\phi, \theta, \psi)$ ! We could do this by using **Gyroscopes**, **Accelerometers**, **Magnetometers**, but...

**Gyroscopes** measure *angular velocities* which can be **integrated** in order to derive the angle  $\alpha(t) = \int_0^t \dot{\alpha}(\tau) d\tau$ , but:

- Numeric integration is affected by approximation errors
- Gyroscopes are affected by an *offset*, i.e. they give non-zero value when the measure should be zero
- Such an *offset* is not constant over time and depends on the temperature

The estimated angle **is not** reliable!

イロメ イ団メ イヨメ イヨメー

## Measuring Angles: Accelerometers

An accelerometer is a sensor measuring the acceleration over the three axis  $(a_x, a_y, a_z)$ .

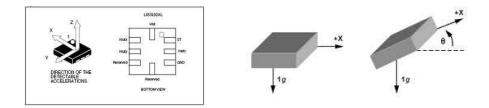

- If the sensor is **static** sensed values are the **projections** of *g* vector in the sensor reference system
- Two functions (using *arctan*) determines **pitch** and **roll**:

$$
\phi = \tan^{-1} \frac{-a_y}{-a_z}
$$

$$
\theta = \tan^{-1} \frac{a_x}{\sqrt{a_y^2 + a_z^2}}
$$

● But if the object is moving (e.g. shaking) other accelerations appear

### The computed angles **are not** reliable!

 $QQ$ 

## Measuring Angles: Two sensors, No reliability!

### **Gyros**

- **•** Drift
- Approximate discrete integration

#### **Accelerometers**

• Precise only if sensor is not "shaking"

We have **two different source** of the **same** information which are affected by **two different error** types.

We can use **both** measures by *fusing* them in order to adjust the error and obtain a reliable information.

医电影 化重新

# Sensor Fusion

<span id="page-43-0"></span>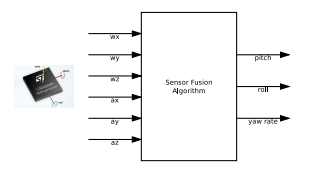

### Basic Algorithm

### **while** *True* **do** On ∆*T* timer tick ;  $(\phi, \dot{\theta}, \dot{\psi})$  = sample gyro();  $(a_x, a_y, a_z)$  = sample\_accel();  $(\phi, \theta, \psi) = (\phi, \theta, \psi) + \Delta \mathcal{T}(\phi, \dot{\theta}, \dot{\psi});$  $\hat{\phi} = \tan^{-1}(-a_{y}/-a_{z});$  $\hat{\theta} = \textsf{tan}^{-1}(a_\textsf{x}/\sqrt{a_\textsf{y}^2 + a_\textsf{z}^2});$  $(\phi, \theta, \psi) =$  *fusion\_filter* $(\phi, \theta, \psi, \hat{\phi}, \hat{\theta})$ ; **end**

# Sensor Fusion: Algorithms

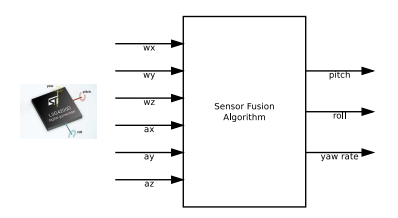

The key is the **filter function**!

- DCM (Direction Cosine Matrix)
- Complementary filters
- **Kalman filters**

Basic idea:

- $\bullet$  Derive an **error function**  $e(t) = \text{real}(t) \text{estimated}(t)$
- <span id="page-44-0"></span>Design a **controller** able to guarantee [lim](#page-43-0)*[t](#page-45-0)*[→](#page-43-0)[∞](#page-44-0) *[e](#page-45-0)*[\(](#page-0-0)*t*[\)](#page-63-0) [=](#page-0-0) [0](#page-63-0)

## Sensor Fusion: Algorithms

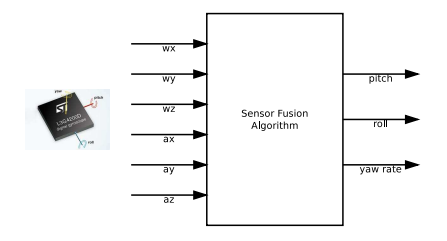

#### **High computational load** due to:

- Rotations in the 3D space
- Matrix calculations

#### **May we reduce the load?**

<span id="page-45-0"></span> $299$ 

重

경기 지경기

#### Direction Cosine Matrix

$$
\textit{DCM} = \left( \begin{array}{ccc} c\theta c\psi & s\phi s\theta c\psi - c\phi s\psi & c\phi s\theta c\psi + s\phi s\psi \\ c\theta s\psi & s\phi s\theta s\psi + c\phi c\psi & c\phi s\theta s\psi - s\phi c\psi \\ -s\theta & s\phi c\theta & c\phi c\theta \end{array} \right)
$$
\n
$$
s = \sin, \quad c = \cos
$$

#### **This matrix is re-computed at each iteration!!**

Rotating a vector  $v = (x, y, z)$  implies the product  $DCM \cdot v$ .

 $299$ 

重

K 御 ▶ K 唐 ▶ K 唐 ▶ ...

#### **Quaternions**

A **quaternion** is a complex number with one real part and three imaginary parts:

$$
q = q_0 + q_1 \mathbf{i} + q_2 \mathbf{j} + q_3 \mathbf{k}
$$

$$
i, j, k = imaginary \text{ units}
$$

$$
i^2 = j^2 = k^2 = ijk = -1
$$

While **Complex numbers** can be used to represent **rotations in 2D**, **Quaternions** can be used to represent **rotations in 3D**.

医电影 化重光

重

# Rotations in 3D and Quaternions

**• Transformations from Euler angles to quaternion exist:** 

 $q \rightarrow (\phi, \theta, \psi)$  $(\phi, \theta, \psi) \rightarrow q$ 

- Rotating a vector *v* using a quaternion implies the product *q* $\overline{v}$ *q*<sup>\*</sup> where *q*<sup>\*</sup> is the conjugate of *q* and  $\overline{v} = \{0, v_x, v_y, v_z\}.$
- The overall fusion algorithm can be written using quaternion algebra, thus avoiding continuous *sin*, *cos* calculation.
- Quaternions avoid **gimbal lock!**
- The attitude can be easily obtained by using:

 $q \rightarrow (\phi, \theta, \psi)$ 

イロメ イ団 メイモメイモメー

重

## So far so good: Controlling attitude

- Attitude control is achieved using (once again) *feedback controllers*.
- We set the  $\textsf{Target}\left(\textsf{desired}\right)$  Attitude  $(\phi_\mathcal{T},\theta_\mathcal{T},\psi_\mathcal{T})$  from remote controller.
- **Current quad attitude**  $(\phi_M, \theta_M, \psi_M)$  is computed using sensor fusion.
- The error signals (differences) are sent to PID controllers whose output are the **target rates** for rate controllers.
- The basic model is "*cascading controllers*": **attitude controllers** which drives **rate controllers**.

K ロ ▶ K 御 ▶ K 唐 ▶ K 唐 ▶ ...

重  $2Q$ 

### Let's remind the schema of Rate Controllers

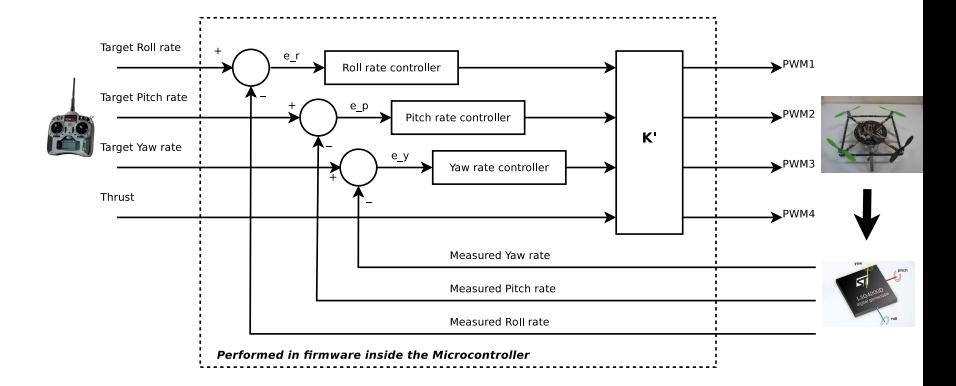

**Corrado Santoro [How does a Quadrotor fly?](#page-0-0)**

K ロ ▶ K @ ▶ K ミ ▶ K ミ ▶ - 트 - K 9 Q @

### Complete Attitude Controller

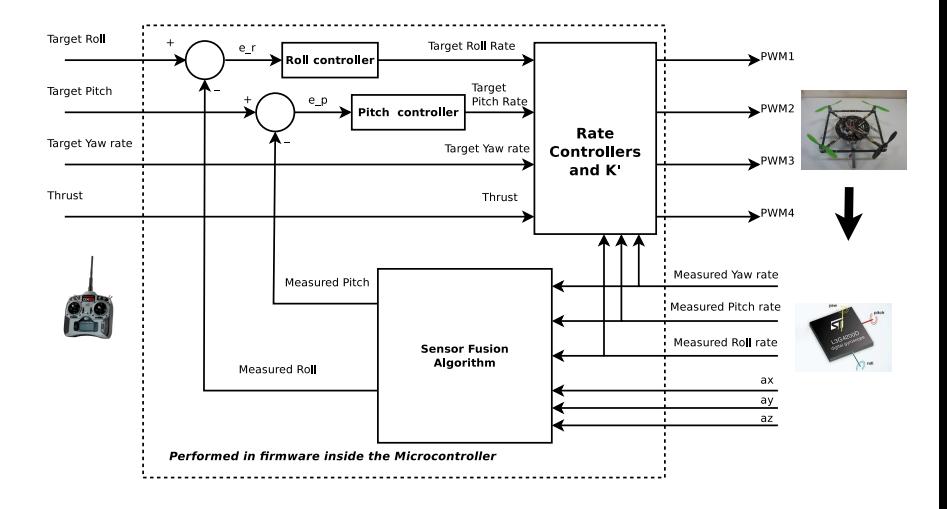

イロン イ母ン イミン イヨン 一番

## Control "loops": Requirements

- Two control loops in the schema
	- rate control (inner);
	- attitude control (outer);
- Attitude control "drives" rate control, thus rate control must have *"enough time"* to reach the desired target.
- Loops must have different **dynamics**, i.e. **sampling time**
- $\circ$   $T_r$  = rate control sampling time
- $\circ$   $T_a$  = attitude control sampling time
- $T_a$  >>  $T_r$ ,  $T_a = nT_r$ ,  $n \in \mathcal{N}, n > 1$
- $\bullet$  In our quad:  $T<sub>r</sub> = 5$ *ms*,  $T<sub>a</sub> = 50$ *ms*

K ロ ▶ K 御 ▶ K 唐 ▶ K 唐 ▶ ...

<span id="page-52-0"></span> $299$ 

造

# Finally, the overall algorithm

### **while** *True* **do**

On *T<sup>r</sup>* timer tick ;  $(\phi_M, \theta_M, \psi_M)$  = sample gyro();  $(a_x, a_y, a_z)$  = sample accel();  $(\phi_M, \theta_M) =$  fusion\_filter $(\phi_M, \theta_M, \psi_M, a_x, a_y, a_z)$ ; **if** *after N loops* **then**  $(\phi_{\mathcal{T}}, \theta_{\mathcal{T}}, \psi_{\mathcal{T}}, \mathcal{F})$  = sample\_remote\_control();  $\dot{\phi}_\mathcal{T} :=$ roll\_controller( $\phi_\mathcal{M}, \phi_\mathcal{T}$ );  $\theta_{\tau}$  :=pitch\_controller( $\theta_{M}, \theta_{\tau}$ ); **end**  $\mathcal{C}_{\dot{\phi}}$  :=roll\_rate\_controller( $\phi_{\textit{M}}, \phi_{\textit{T}}$ );  $C_{\dot{\theta}} :=$ pitch\_rate\_controller( $\theta_M, \theta_T$ );  $\mathcal{C}_{\dot{\psi}} :=$ yaw\_rate\_controller( $\psi_{\mathcal{M}}, \psi_{\mathcal{T}}$ );  $(\textit{pwm}_1, \textit{pwm}_2, \textit{pwm}_3, \textit{pwm}_4)^T := K^{-1} (C_{\phi_T}^-, C_{\theta_T}^-, C_{\psi_T}^-, F)^T;$ send to motors(*pwm*1, *pwm*2, *pwm*3, *p[wm](#page-52-0)*4[\)](#page-54-0)[;](#page-52-0)

### What about Altitude or GPS control?

**Corrado Santoro [How does a Quadrotor fly?](#page-0-0)**

<span id="page-54-0"></span>イロメイタメイミメイミメーミ めんぐ

### Do you need another kind of control? Repeat the schema!

- Identify your source of measure *m*
- Identify your target *t*
- Identify the variables to drive *v*
- $\bullet$  Identify the sampling time
- $\bullet$  Use a (PID) controller  $v = pid(t, m)$

### Altitude Control

- $\bullet$  *H<sub>T</sub>* = our target height
- $\bullet$   $H_M$  = measured height (from a sensor)
- $\bullet$  *F* = output variable to control (desired thrust)
- $MT_r$  = altitude control sampling time,  $M > N$

```
while True do
    On T_r timer tick ;
    ...;
   if after M loops then
       H_M = sample altitude sensor();
       F :=altitude_controller(H_M, H_T);
   end
    ...
end
```
<span id="page-56-0"></span>Ε

K 御 ▶ K 唐 ▶ K 唐 ▶

# GPS Control

- *Lat<sub>T</sub>*, *Lon<sub>T</sub>* = our target position
- *Lat<sub>M</sub>*, *Lon* $_T$  = measured position (from a GPS sensor)
- $\Phi \phi_T$ ,  $\theta_T$  = target variables to control (desired pitch and roll)
- *GT<sup>r</sup>* = GPS control sampling time, *G* > *N*

```
while True do
     On Tr
timer tick ;
    ...;
    if after G loops then
         (Lat_M, Lon_M) = sample gps();
         \phi_T :=gps_lon_controller(Lon<sub>M</sub>, Lon<sub>T</sub>);
         \theta_T :=gps lat controller(Lat<sub>M</sub>, Lat<sub>T</sub>);
    end
     ...
end
```
Note: for a proper GPS navigation, a compass [\(w](#page-56-0)i[th](#page-58-0) [r](#page-56-0)[el](#page-57-0)[a](#page-58-0)[ted](#page-0-0) [y](#page-63-0)[aw](#page-0-0) ic mandatory **Corrado Santoro [How does a Quadrotor fly?](#page-0-0)**

<span id="page-57-0"></span>つへへ

# Vision-based Control

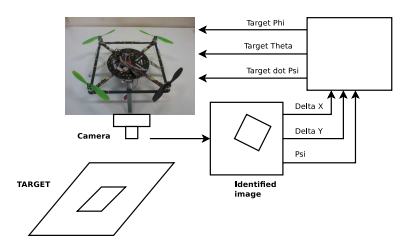

#### **while** *True* **do**

<span id="page-58-0"></span>...

```
On T_r timer tick ;
...;
if after H loops then
     (\Delta X, \Delta Y, \Delta \psi) = identify target with camera();
     φT :=x controller(∆X);
     \theta<sub>T</sub> :=v_controller(\DeltaY);
     \dot{\psi_{\mathcal{T}}} :=heading_controller(\Delta \psi);
end
```
It seems easy ....

**Corrado Santoro [How does a Quadrotor fly?](#page-0-0)**

メロメメ 御 メメ きょくきょう

高。  $299$ 

# but, where is the trick?

### **Are sensors reliable?**

- Sometimes, NO!
- Noise due to mechanical vibrations (MEMS-IMU to be filtered by applying **Fourier analysis**)
- False positives due to wiring problems (Magnetometers, ADC, etc.)

### **Are execution platforms reliable?**

- **•** Check it!
- Controllers need **precise** (**real-time**) timing
- DO NOT Windows to stabilize your quad!!!
- You can try with RT-Linux

### **Is PID Tuning really easy?**

- NO! You must learn it!
- ... and be sure to have a large set of propellers!!

#### **Are all those things fun?** ● OF COURSE!!!! ○

イロメ イ団メ イヨメ イヨメー

重

# Will Multi-rotors be the future of personal transportation systems?

Where do I park my multi-rotor??

<span id="page-61-0"></span>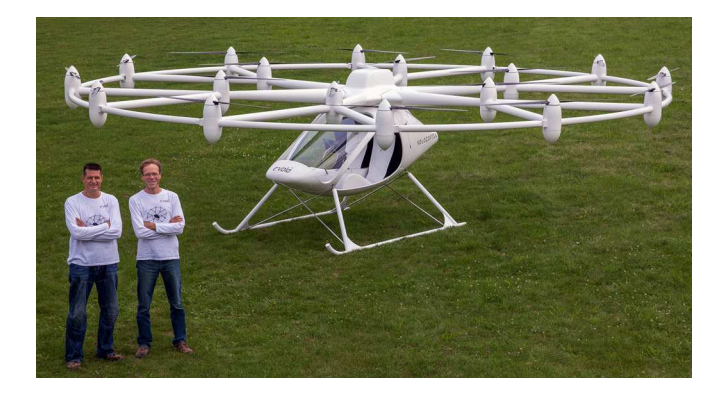

### First prototype: PROBLEMS!!!

### **DIY is fun but ...**

- The frame is not well balanced... but the control will do the job
- Too many vibrations (many of them suppressed using Chebyshev filters)
- Wrong choice of motors (specs report a thurst of 400gr each, but ...)

### **Wiring/Electronics problems**

- Current spikes reset the ultrasonic sensor
- I2C sometimes locks (a watchdog intervenes and turn-off motors)

### **Firmware problems**

<span id="page-62-0"></span>• Still working on the sensor fusion algorithm, since it is not satisfactory (we want more stability...[\)](#page-61-0)

How does a Quadrotor fly? A journey from physics, mathematics, control systems and computer science towards a "Controllable Flying Object"

Corrado Santoro

**ARSLAB - Autonomous and Robotic Systems Laboratory**

Dipartimento di Matematica e Informatica - Universita di Catania, Italy `

santoro@dmi.unict.it

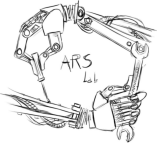

Keynote - L.A.P. 1 Course - Jan 10, [20](#page-62-0)[14](#page-63-0)

<span id="page-63-0"></span> $\Omega$